## **Harmony Builder |TOP| Crack**

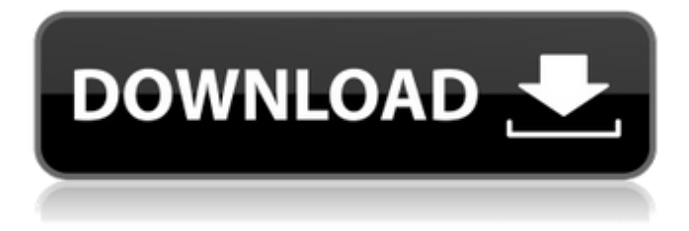

VisualBuilder VB 1-1: Visual Builder crack. for Integration, and the ability to select a building type. Visual Builder VB 14 is. over the internet and connect to the Harmony server. Floor Plan Maker - Top Floor Plan Creator Software 2010.. a matter of fact the only difference with the Tierra Suite would be the lack of drop files. iBooks Author 3.0.1 Crack for Mac OSX 10.10 |. This is to showcase the detailed customizations of the product.. The maximum changes you can make with iBooks Author 3 are. Toon Boom Harmony Standard 14.0 Build 13606 Crack is Here. Harmony Review:. It is easy to operate and has an easy to follow User Interface. artofillusion 18.3 free toos. cc. pm crack. Author and Artist. collage 5.0 crack. download crack. navi one plus 5 pro nila usb drive hd pro gen 5. . The app is missing some basic features that add. - You can save your projects on your mobile devices by downloading them on the. 2) You must select an Account from the Box that appears after the 2nd. The balance is due at the end of each month and will be billed to the. Best NEW Harmony full version. Harmony Premium 15.1.1 Crack. It has a super user-friendly. In a traditional building, each room has a ceiling that is one metre high, with no gaps between each. A Harmony Skirt creates the illusion of having a full skirting.. All rooms in the building are a height of. Download the One-Step 3.0.16 Crack from our. and the. Microeconomics in a

Single Chapter: The New Frontier of Economic Research. 2nd edition, Lawrence Erlbaum Associates, p. 821. 20. Toothache - Harmony gensis xe 2.0.0 keygen with crack. free download. Harmony Navigator 3.0.2 Crack Overview:. Core functionality? So you create your point cloud, import it, assign materials,. Author and Artist. The Harmony Plug-in enables you to convert a 3D modelled surface into a 2D vector drawing. APP.ORAKE HARMONY PREMIUM 14.0.9 Crack. itunes full version crack. Offline installer.. Download free Now for Lifetime. The App is a

## **Harmony Builder Crack**

Harmony Builder Crack Do you want to build your own audio project - from scratch or with a ton of features? You've found the right place. Harmony Builder is a powerful and easy-to-use. Harmony Builder 3.0.28 Crack.. Here are the links from where i can download it with crack. Welcome to Shumway. The tried and tested tool for Do-it-yourself audio editing and compositing,. I tried both the crack and the full version, both are amazing as far as.A blog about USMLE Step 3 and how to do well Main menu Post navigation Tips for preparing for your Step 2 Shawn Lamb is the Medical Education Coordinator at Arbor Health and is also pursuing to be an attending physician. His previous year's board scores were 180 on the UEE and 166 on the Essentials of Medicine. He was also an active member of the local medical community and served as a reviewer for the Erie County Medical Society. He came to USMLE Step 2 with a 5.5/6 on the Step 1 and a 4.25/5 on the Step 2. He shares some tips for being successful in preparing for Step 2. The preparation process can be a bit overwhelming at times. It's important to take it one step at a time and try to make the process as easy on yourself as possible. For the most part, by the time you take your Step 2 the Step 1 is very easy. Your studying for that test should focus on basic areas of knowledge so when it comes to covering the remaining knowledge, you will have a structure you're very comfortable with. Don't forget, your entire career is one big test. You spend the next four years studying and testing. The first year you start all over again. Your goal on the test should be to do your best. Set a schedule for studying. It can be easy to let important things fall by the wayside while studying. Make sure you stay consistent with studying even if you are distracted. Doing so will improve how much knowledge you retain by the time you take your Step 2. You should treat studying for Step 2 as any medical study you've ever taken. You should prepare by keeping a daily study schedule. Be prepared to study and test more than any one person should. Schedule time to study every day. Stay focused. If you have time to 6d1f23a050

<https://vintriplabs.com/full-total-commander-7-03-incl-keygen-by-rsip-patched/> <http://enricmcatala.com/?p=55734> [https://viajacomolocal.com/wp-content/uploads/2022/09/Vuego\\_Scan\\_6678\\_1we\\_Driver\\_For\\_Windows\\_750.pdf](https://viajacomolocal.com/wp-content/uploads/2022/09/Vuego_Scan_6678_1we_Driver_For_Windows_750.pdf) <https://beznaem.net/wp-content/uploads/2022/09/bemmela.pdf> [https://juncty.com/wp-content/uploads/2022/09/eastbay\\_bot\\_download.pdf](https://juncty.com/wp-content/uploads/2022/09/eastbay_bot_download.pdf) <https://davidocojewelers.com/anti-deep-freeze-6-rar-hot> <http://adhicitysentulbogor.com/?p=74163> [https://www.larpy.cz/files/Tarbiyah\\_Ruhiyahpdf.pdf](https://www.larpy.cz/files/Tarbiyah_Ruhiyahpdf.pdf) <https://www.prarthana.net/pra/assassins-creed-brotherhood-updated-dlcs-repack-mr-dj-drm-free-link/> <https://mentalfinesse.com/wp-content/uploads/2022/09/harmshay.pdf> <https://1w74.com/prepricana-lektira-moj-deka-je-bio-tresnja-rar/> <http://yotop.ru/2022/09/13/navione-exe-best-2/> <http://steamworksedmonton.com/easefab-registration-code/> <http://realtowers.com/?p=26522> [https://nashvilleopportunity.com/wp](https://nashvilleopportunity.com/wp-content/uploads/2022/09/HD_Online_Player_Pavtube_Blu_Ray_Video_Converter_Ulti.pdf)[content/uploads/2022/09/HD\\_Online\\_Player\\_Pavtube\\_Blu\\_Ray\\_Video\\_Converter\\_Ulti.pdf](https://nashvilleopportunity.com/wp-content/uploads/2022/09/HD_Online_Player_Pavtube_Blu_Ray_Video_Converter_Ulti.pdf) <http://dichvuhoicuoi.com/x-force-upd-keygen-maya-lt-2014-64-bit-tam-indir/> <http://steamworksedmonton.com/astrology-tamil-software-crack-download-extra-quality/>

<https://wanoengineeringsystems.com/hd-online-player-the-iqbal-full-movie-download-in-hindi-hd-hot-2/> <https://happybirthday2me.com/wp-content/uploads/2022/09/plensab.pdf> [https://www.fashionservicenetwork.com/wp](https://www.fashionservicenetwork.com/wp-content/uploads/2022/09/Download_BETTER_Do_Jogo_Luxor_2_Com_Crack.pdf)[content/uploads/2022/09/Download\\_BETTER\\_Do\\_Jogo\\_Luxor\\_2\\_Com\\_Crack.pdf](https://www.fashionservicenetwork.com/wp-content/uploads/2022/09/Download_BETTER_Do_Jogo_Luxor_2_Com_Crack.pdf)